## \_ÉDITIONS ANIMÉES\_

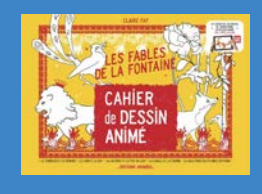

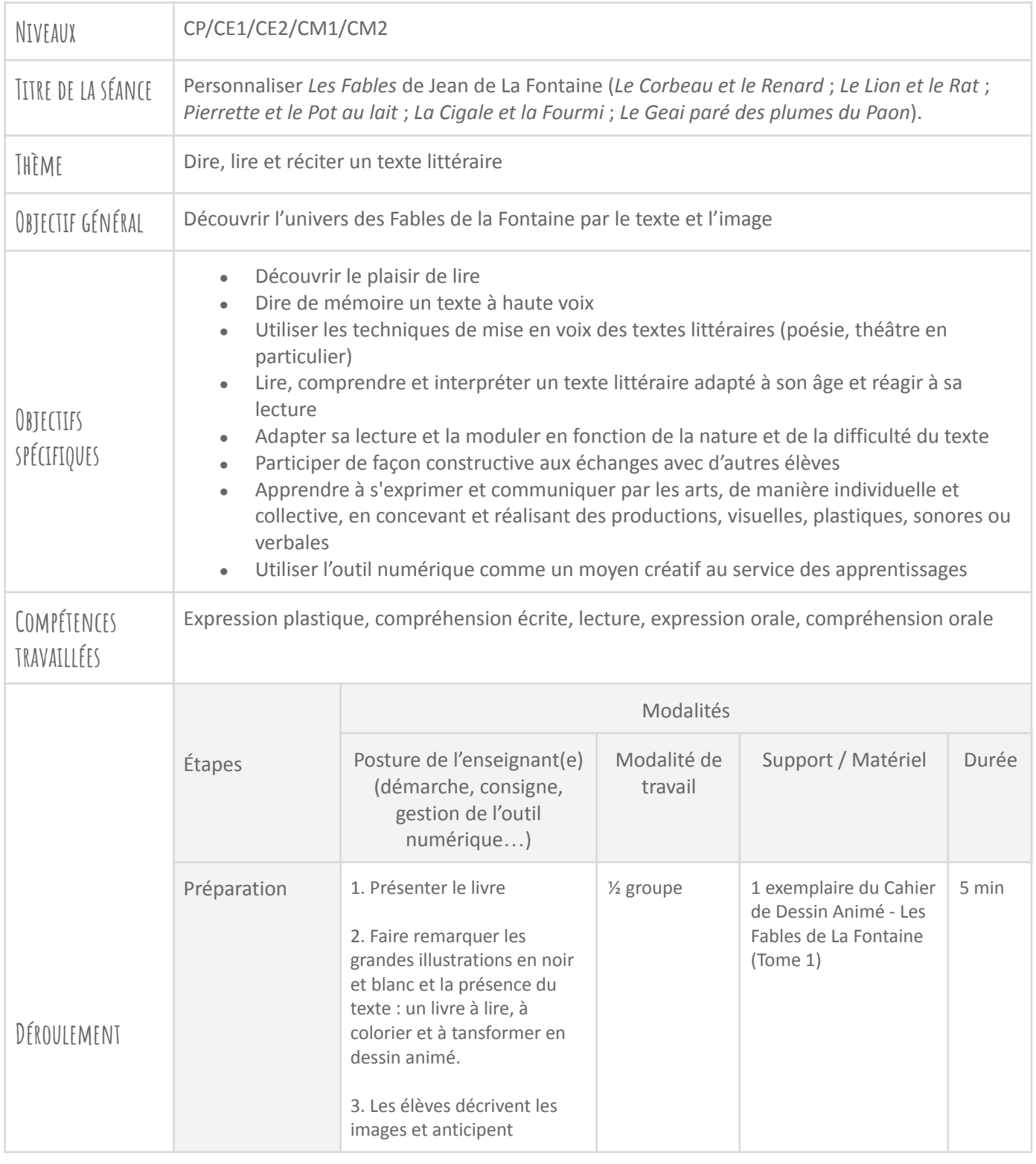

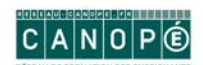

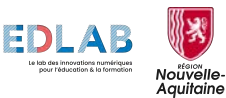

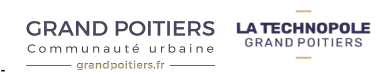

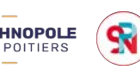

## - ÉDITIONS ANIMÉES-

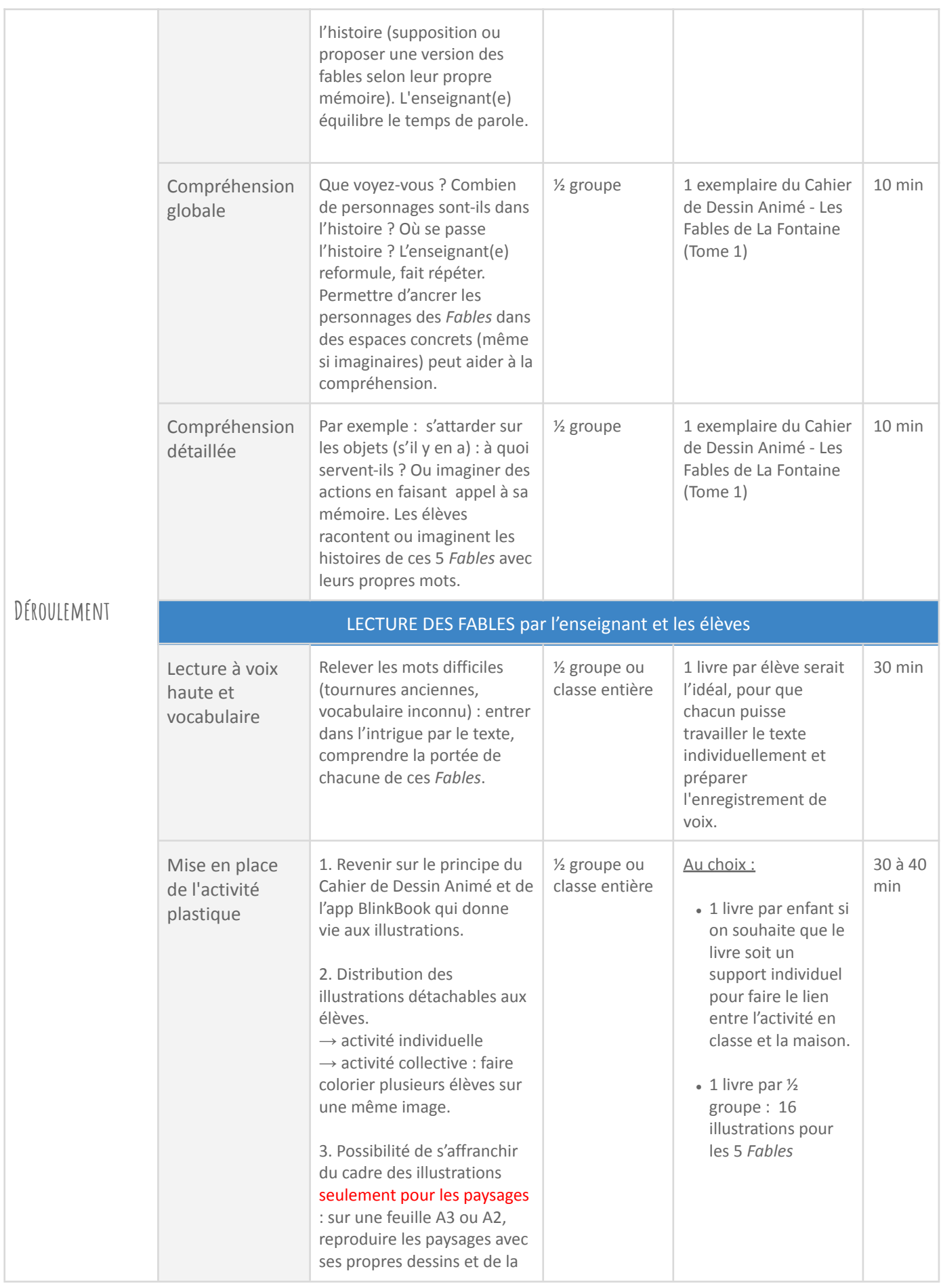

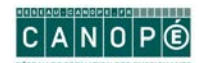

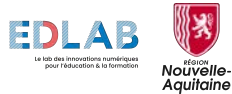

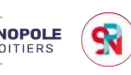

## - ÉDITIONS ANIMÉES-

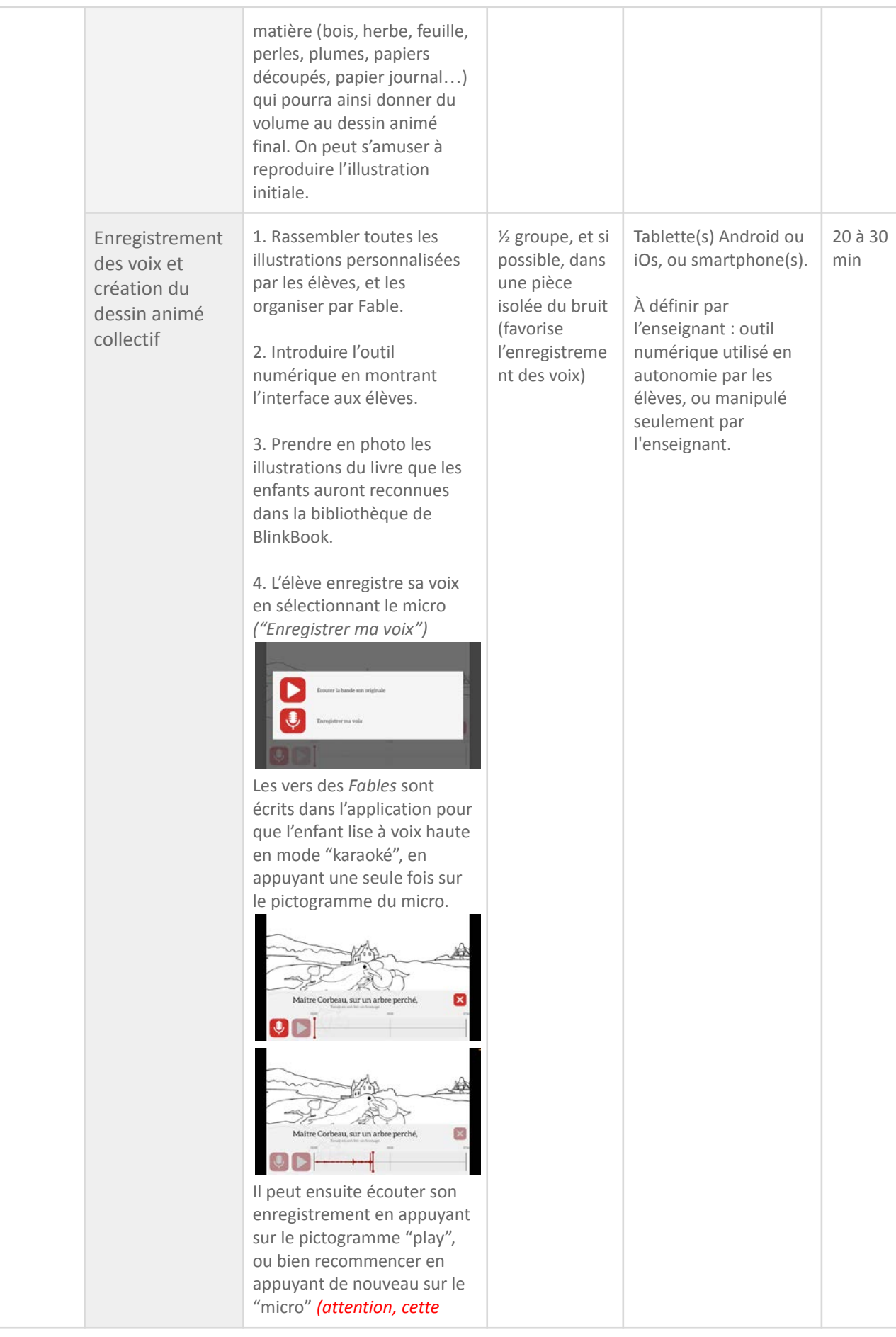

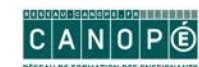

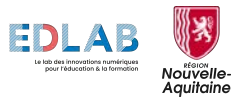

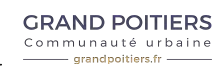

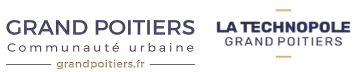

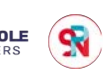

## - ÉDITIONS ANIMÉES-

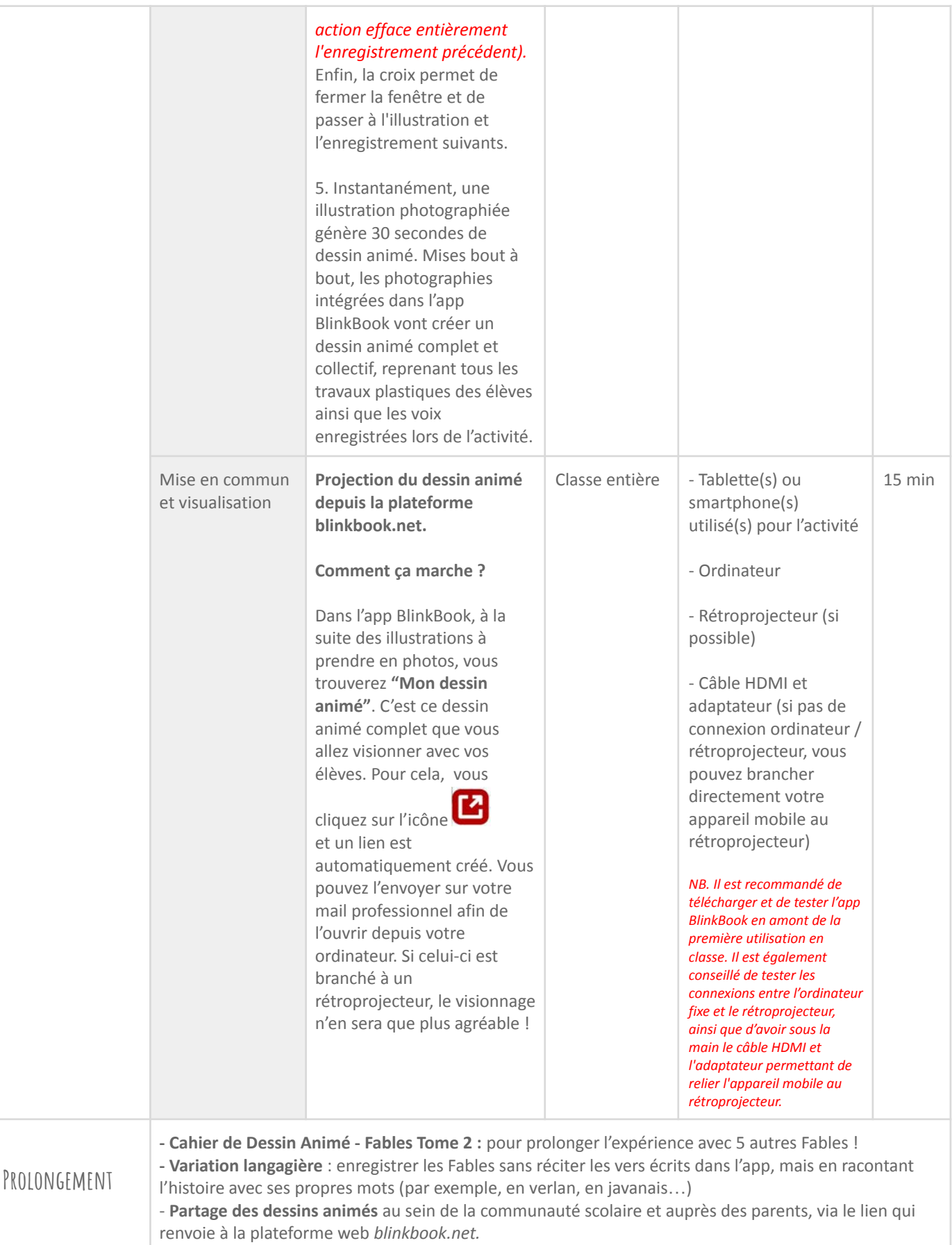

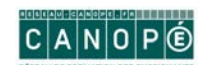

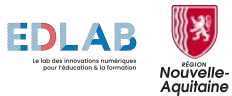

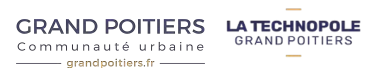

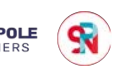